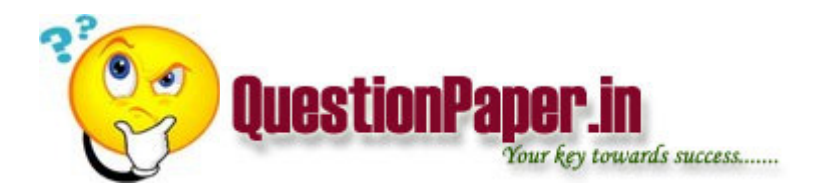

What will be the output of  $x+++++x$ ?

What is the difference between \_root and parent?

what is the function generator?

can u tell me what is orthogonal array testing?

what is the syntax for regular expression in QTP? how to create user defined functions in QTP?

write a test case on web login and bank application and client server

what is fragmentation and paging

what r the client side scripting languages and server side scripting languages

What areTypes of compatability in VB and their usage ?

What is the difference between Set\_window() and \_set\_window ()?

What is the difference between set\_window and win\_activate()

What is the difference between serialization and deserialization?

Download question papers from http://QuestionPaper.in Question Paper is a fastest growing educational portal in India, providing educational content for CBSE, state boards and various entrance/competitive exams. QuestionPaper.in provides platform to students, teachers and parents to interact with other users and share their knowledge and experience. We have largest collection of past and model question papers. Most of these question papers are contributed from our users.

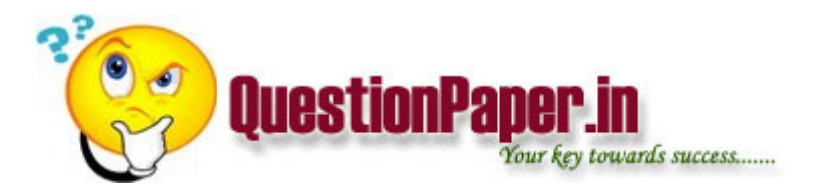

what is the test data u prepare fr the multiplication of the 2 integers it s urgent kindly anser fastly

In Oracle 9i what does "i" Stands for?

what is the gui map & gui map file in winrunner?

If the data is stored in Excel sheet(2nd and 3rd), how to access it for Data Driven test; Ex: table = "c:\demo.xls" How to access 2nd or 3rd sheet data id demo.xls flie.

what is the goal of system testing?

how u can connect database without using any wizard in winrunner?

what r the contents in usecase?

what is the diff between test strategy & test methodology?

Download question papers from http://QuestionPaper.in Question Paper is a fastest growing educational portal in India, providing educational content for CBSE, state boards and various entrance/competitive exams. QuestionPaper.in provides platform to students, teachers and parents to interact with other users and share their knowledge and experience. We have largest collection of past and model question papers. Most of these question papers are contributed from our users.